**Государственное санитарно-эпидемиологическое нормирование** Российской Федерации

#### **4.4. МЕТОДЫ КОНТРОЛЯ. ОБЩИЕ ВОПРОСЫ ПО МЕТОДАМ КОНТРОЛЯ**

# **Молекулярно-генетические исследования при мониторинге энтеровирусной инфекции**

**Методические рекомендации МР 4.4.0136— 18**

Издание официальное

**Москва • 2019**

**Федеральная служба по надзору в сфере защиты прав потребителей и благополучия человека**

#### **4.4. МЕТОДЫ КОНТРОЛЯ. ОБЩИЕ ВОПРОСЫ ПО МЕТОДАМ КОНТРОЛЯ**

# Молекулярно-генетические исследования при мониторинге энтеровирусной инфекции

**Методические рекомендации МР 4.4.0136— 18**

ББК51.9 М75

М75 Молекулярно-генетические исследования при мониторинге энтеровирусной инфекции: Методические рекомендации.—М.: Федеральная служба по надзору в сфере защиты прав потребителей и благополучия человека, 2019.—31 с.

ISBN 978-5-7508-1695-8

1. Разработаны ФБУН «Нижегородский научно-исследовательский институт эпидемиологии и микробиологии им. академика И. Н. Блохиной» Роспотребнадзора (Н. А. Новикова, Л. Н. Голицына, В. Б. Зверев, О. В. Парфенова, Н. В. Епифанова, Е. И. Ефимов).

2. Утверждены руководителем Федеральной службы по надзору в сфере защиты прав потребителей и благополучия человека, Главным государственным санитарным врачом Российской Федерации А. Ю. Поповой 12 ноября 2Q18 г.

3. Введены впервые.

**ББК 51.9**

ISBN 978-5-7508-1695-8

**© Роспотребнадзор, 2019**

# **Содержание**

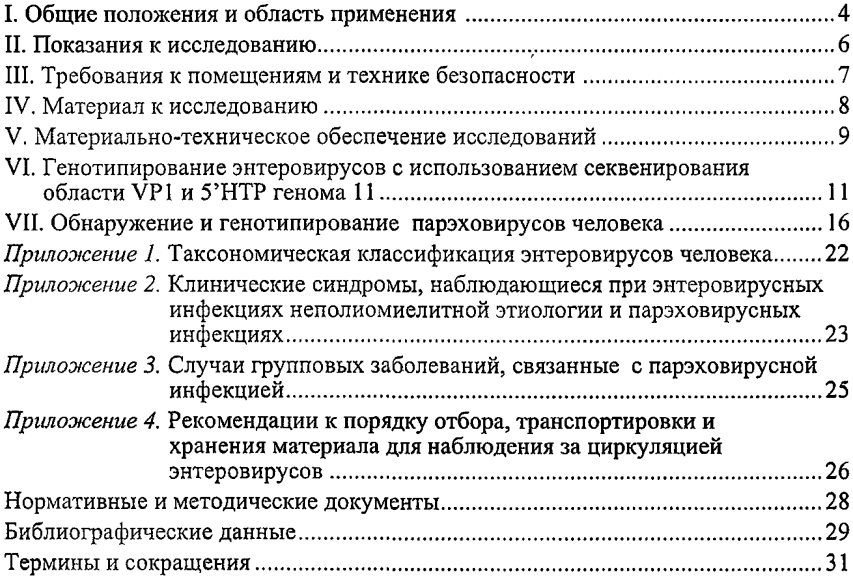

#### УТВЕРЖДАЮ

Руководитель Федеральной службы по надзору в сфере защиты прав потребителей и благополучия человека, Главный государственный санитарный врач Российской Федерации

А. Ю. Попова

12 ноября 2018 г.

#### 4.4. МЕТОДЫ КОНТРОЛЯ. ОБЩИЕ ВОПРОСЫ ПО МЕТОДАМ КОНТРОЛЯ

### **М олекулярно-генетические исследования при мониторинге энтеровирусной инфекции**

#### **Методические рекомендации МР 4.4.0136— 18**

#### **I. Общие положения и область применения**

1.1. Эпидемиологический надзор за энтеровирусной (неполно) инфекцией, введенный в Российской Федерации в 2006 году, предусматривает типовой мониторинг неполиомиелитных энтеровирусов (далее - НПЭВ).

1.2. На основании молекулярно-биологических свойств энтеровирусы (далее - ЭВ) разделены на 4 вида: А, В, С и D, включающие вирусы более 100 серотипов (приложение 1 к методическим рекомендациям). Полиовирусы трех серотипов, ранее выделявшиеся в отдельный вид, отнесены к виду энтеровирус  $C<sup>I</sup>$ .

При анализе нуклеотидных последовательностей 5'НТР генома ЭВ разделяют на 2 геногруппы. Геногруппа I включает вирусы видов А и В, геногруппа II — вирусы видов С и D.

В конце XX века ЭВ ECHO 22 и ECHO 23 на основании особенностей биологических свойств и структурной организации генома и вириона были реклассифицированы как парэховирусы человека (далее - ПЭВ) 1 и 2 типа соответственно и вошли в состав нового рода *Parechovirus* семейства *Picornaviridae.* Известно 16 типов ПЭВ, которые представляют вид *Human Parechovirus1.*

**<sup>1</sup> [www.picornaviridae.com](https://files.stroyinf.ru#   ) - официальный сайт группы изучения пикорнавирусов Института профилактики и контроля вирусных заболеваний, Пирбрайт, Великобритания.**

ПЭВ широко циркулируют в мире, в том числе и в Российской Федерации. Первичное инфицирование происходит, как правило, в детском возрасте. В среднем около 70 *%* случаев зарегистрированной парэховирусной инфекции приходится на долю детей младше 1 года.

Большинство случаев парэховирусной инфекции протекает бессимптомно. ПЭВ способны вызывать те же заболевания, что и энтеровирусы, например, острые респираторные и кишечные заболевания, лихорадку, острый вялый паралич, серозный менингит, энцефалит, миокардит, экзантему, неонатальный сепсис (приложение 2 к методическим рекомендациям). ПЭВ обусловливают, прежде всего, спорадическую заболеваемость, но регистрировались и вспышки парэховирусной инфекции (приложение 3 к методическим рекомендациям). Циркуляция ПЭВ отмечается в течение всего года, при этом выраженная сезонность отсутствует.

Клинические симптомы при энтеро- и парэховирусной инфекции совпадают, поэтому дифференцировать возбудитель возможно только при помощи методов лабораторной диагностики. Диагностику парэховирусной инфекции проводят с использованием молекулярно-генетических методов: для обнаружения ПЭВ используют ОТ-ПЦР 5'НТР генома.

1.3. Тип ЭВ может быть определен в реакции нейтрализации в культурах ткани (Hep-2, RD, Vero, GMK, tMK) с использованием типоспецифических сывороток. ПЭВ также способны реплицироваться в культуре данных тканей с развитием энтеровирус-подобного ЦПА, однако дальнейшая их идентификация невозможна в связи с отсутствием типовых антисывороток.

1.4. Тип ЭВ может быть определен с использованием молекулярного типирования (генотипирования), которое основано на определении нуклеотидной последовательности области генома, кодирующей капсидный белок VP1. Полипептид VP1 содержит аминокислотные последовательности, определяющие серотип вируса, и является главным рецепторным локусом вириона. Определение типа ПЭВ проводят путем секвенирования фрагментов области генома, кодирующей белки капсида VP3 и VP1.

1.5. Молекулярное типирование ЭВ с использованием амплификации и секвенирования нуклеотидных последовательностей региона VP1 является прямым методом идентификации, обладает высокими показателями специфичности.

1.6. Последовательности нетранслируемых участков и области генома, кодирующей неструктурные белки, могут быть использованы для молекулярно-генетической характеристики выявленных вирусов, при

#### МР 4.4.0136— 18

изучении их видовой принадлежности, изменчивости, филогенетических взаимосвязей, а также при установлении эпидемиологических связей в очаге инфекции.

1.7. 5'НТР генома энтеровирусов является высококонсервативным участком и может быть использован для дифференциального выявления ЭВ двух 5 'НТР-геногрупп в случае отрицательного результата амплификации фрагмента области VP1 генома или неадекватной идентификации установленной нуклеотидной последовательности при неспецифичной амплификации или одновременном присутствии в исследуемой пробе, энтеровирусов нескольких типов.

1.8. В настоящих методических рекомендациях представлены методология генотипирования энтеровирусов человека на основе анализа нуклеотидных последовательностей двух областей генома и порядок проведения молекулярно-генетических исследований в целях обнаружения и типовой идентификации парэховирусов человека.

1.9. Методические рекомендации предназначены для использования в эпидемиологическом надзоре за энтеровирусной инфекцией с целью наблюдения за циркуляцией эитеро- и парэховирусов разных типов при исследовании материалов от больных и здоровых лиц и проб из объектов окружающей среды.

1.10. Методические рекомендации предназначены для органов и организаций Роспотребнадзора, а также могут быть использованы научными и медицинскими организациями, занимающимися изучением энтеровирусной инфекции.

#### **П. Показания к исследованию**

2.1. Метод генотипирования ЭВ применяется при осуществлении осуществление санитарно-эпидемиологического надзора за энтеровирусной инфекцией, в том числе для проведения:

— мониторинга циркуляции ЭВ разных типов;

— верификация положительного результата ОТ-ПЦР;

— расследования вспышек ЭВИ (установление типа ЭВ).

2.2. Показаниями для исследования на ПЭВ в рамках осуществления санитарно-эпидемиологического надзора за энтеровирусными инфекциями являются:

-отрицательный результат обследования на энтеровирусы с применением тест-систем, зарегистрированных на территории Российской Федерации<sup>2</sup>, для обнаружения энтеровирусов в пробах клинического материала от больных с подозрением на энтеровирусную инфекцию;

- отрицательный результат исследования на энтеровирусы методом ОТ-ПЦР нетипирующихся энтеровирус-подобных цитопатогенных агентов (далее  $-$  ЦПА);

- отрицательный результат лабораторных исследований на энтеровирусы в пробах клинического материала и объектах окружающей среды при расшифровке вспышек заболеваний с подозрением на энтеровирусную этиологию;

- отрицательный результат обнаружения наиболее распространенных возбудителей вирусных острых кишечных инфекций (далее - ОКИ) (рота-, норо-, астро-, энтеро-, аденовирусы) в пробах клинического материала и объектах окружающей среды при расшифровке вспышек ОКИ с подозрением на вирусную этиологию среди детей дошкольного возраста.

2.3. Противопоказания к использованию метода:

- отсутствие условий для работы с возбудителями III группы патогенности и материалом, инфицированным или потенциально инфицированным диким полиовирусом.

# **III. Требования к помещениям и технике безопасности**

3.1. Организация рабочих помещений и техника безопасности при работе с микроорганизмами III—IV групп патогенности (опасности) и возбудителями паразитарных болезней, а также с материалами, инфицированными или потенциально инфицированными диким полиовирусом, осуществляются в соответствии с законодательством в области обеспе-. чения санитарно-эпидемиологического благополучия населения<sup>3</sup>.

<sup>&</sup>lt;sup>2</sup> Постановление Правительства Российской Федерации от 27.12.2012 № 1416 «Об утверждении Правил государственной регистрации медицинских изделий» (Собрание законодательства Российской Федерации, 2013, № 1, ст. 14; 2018, №24, ст. 3523) (далее - постановление Правительства Российской Федерации от 27.12.2012 № 1416); приказ Минздрава России от 06.06.2012 №4н «Об утверждении номенклатурной классификации медицинских изделий» (зарегистрировано Минюстом России 09.07.2012, регистрационный номер 24852), с изменением, внесенным приказом Минздрава России от 25.09.2014 № 557н (зарегистрировано Минюстом России 17.12.2014, регистрационный номер 35201) (далее - приказ Минздрава России от 06.06.2012 № 4н).

<sup>&</sup>lt;sup>3</sup> Санитарно-эпидемиологические правила СП 1.3.2322—08 «Безопасность работы с микроорганизмами III—IV групп патогенности (опасности) и возбудителями паразитарных болезней», утвержденные постановлением Главного государственного санитарного врача Российской Федерации от 28.01.2008 №4 (зарегистрировано Минюстом России 21.02.2008, регистрационный номер 11197), с изменениями, внесенными постановлениями Главного государственного санитарного врача Российской Федерации от 02.06.2009 № 42 (зарегистрировано Минюстом России 08.07.2009, регистрационный номер 14280), от

# **IV. Материал к исследованию**

4.1. С целью генотипирования ЭВ и ПЭВ исследуют:

- нативные и пассированные в культуре ткани пробы клинического материала и объектов окружающей среды, в которых обнаружены ЭВ;

- нетипирующиеся ЦПА, выделенные от больных с подозрением на энтеровирусную инфекцию и из объектов окружающей среды;

– ЭВ, выделенные и типированные в реакции нейтрализации в культуре ткани;

- нативные образцы биоматериала, отрицательные на присутствие РНК ЭВ по результатам исследования методом ОТ-ПЦР.

4.2. Для проведения молекулярно-генетических исследований используются следующие образцы биоматериала, положительные на присутствие РНК ЭВ по методу ОТ-ПЦР: суспензии фекалий, спинномозговая жидкость, мазки из ротоглотки, носо/ротоглоточные смывы, содержимое везикул, секционный материал, концентраты проб- воды, культуральная жидкость пассированных образцов.

Сбор, обработка, упаковка, хранение и транспортировка материала осуществляются в соответствии с законодательством в области обеспечения санитарно-эпидемиологического благополучия населения<sup>4</sup>.

При проведении молекулярно-генетических исследований используются стерильные наконечники для микропипеток и микропробирки, все операции проводятся в одноразовых перчатках, защитных очках.

<sup>29.06.2011 № 86 (</sup>зарегистрировано Минюстом России 12.07.2011, регистрационный номер 21317); санитарно-эпидемиологические правила СП 1.3.1325-03 «Безопасность работы с материалами, инфицированными или потенциально инфицированными диким полиовирусом», утвержденные постановлением Главного государственного санитарного врача Российской Федерации от 22.05.2003 №99 (зарегистрировано Минюстом России 03.06.2003, регистрационный номер 4619); методические указания МУ 1.3.2569—09 «Организация работы лабораторий, использующих методы амплификации нуклеиновых кислот при работе с материалом, содержащим микроорганизмы I—IV групп патогенности», утвержденные Роспотребнадзором 22.12.2009.

<sup>4</sup> Санитарно-эпидемиологические правила СП 3.1.2260—07 «Порядок учета, хранения, передачи и транспортирования материалов, инфицированных или потенциально инфицированных диким полиовирусом», утвержденные постановлением Главного государственного санитарного врача Российской Федерации от 24.08.2007 №61 (зарегистрировано Минюстом России 17.09.2007, регистрационный номер 10149); санитарные правила СП 1.2.036—95 «Порядок учета, хранения, передачи и транспортирования микроорганизмов I—IV групп патогенности», утвержденные постановлением Госкомсанэпиднадзора России от 28.08.1995 № 14; методические указания МУК 4.2.2357—08 «Организация и проведение вирусологических исследований материалов из объектов окружающей среды на полиовирусы, другие (неполно) энтеровирусы», утвержденные Роспотребнадзором 04.05.2008; методические указания МУК 4.2.2746— 10 «Порядок применения молекулярногенетических методов при обследовании очагов острых кишечных инфекций с групповой заболеваемостью», утвержденные Роспотребнадзором 30.09.2010.

При работе с исходным образцами и материалом, содержащим нуклеиновые кислоты, применяются наконечники с аэрозольным барьером.

#### **V. Материально-техническое обеспечение исследований**

5.1. При проведении молекулярно-генетических исследований используют следующее материально-техническое обеспечение<sup>5</sup>:

1) стандартное оборудование для ПЦР-лаборатории;

2) стандартное оборудование для секвенирования ДНК (перечень оборудования, необходимого для проведения секвенирования продуктов амплификации, определяется в соответствии с инструкциями по эксплуатации производителей автоматических секвенаторов);

3) реагенты и тест-системы, зарегистрированные на территории Российской Федерации<sup>6</sup>:

- для выделения РНК;

- для постановки обратной транскрипции: ревертаза (M-MLV обратная транскриптаза 200 ед./мкл, 5-кратный ОТ-буфер, готовая смесь дНТФ с концентрацией 2,5 мМ, ингибитор РНКаз 20 ед./мкл, минеральное масло, ТЕ-буфер; или комплект реагентов для получения кДНК на матрице РНК;

- для постановки полимеразнои цепнои реакции: Таq ДНК-полимераза 5 ед./мкл в комплекте с 5-кратным ПЦР-буфером, содержащим 15 мМ MgCl2; химически модифицированная Taq ДНК-полимераза для постановки ПЦР с «горячим стартом» 5 ед./мкл в комплекте с 5-кратным ПЦР-буфером, содержащим 15 мМ MgCl2; готовая смесь дНТФ с концентрацией 2,5 мМ для ПЦР; деионизованная вода, свободная от РНКаз (ДЭПК-Н20), ТЕ-буфер;

- маркер длин фрагментов ДНК в диапазоне 100— 1 000 п.н.

4) праймеры (рабочая концентрация праймеров 20 пкмоль/мкл):

- для генотипирования ЭВ (табл. 1);

- для обнаружения и генотипирования ПЭВ (табл. 2).

5) комплекты реагентов для качественной электрофоретической детекции продуктов амплификации в агарозном геле.

6) наборы реагентов для очистки ДНК, предназначенные для выделения ДНК из агарозного геля или из реакционных смесей.

7) реагенты для мечения очищенной кДНК (приобретаются в зависимости от модели используемого секвенатора).

**<sup>5</sup> Примечание: Допускается использовать оборудование, реагенты и тест-системы с аналогичными или лучшими характеристиками.**

**<sup>6</sup> Постановление Правительства Российской Федерации от 27.12.2012 № 1416; приказ Минздрава России от 06.06.2012 № 4н.**

### Таблица 1

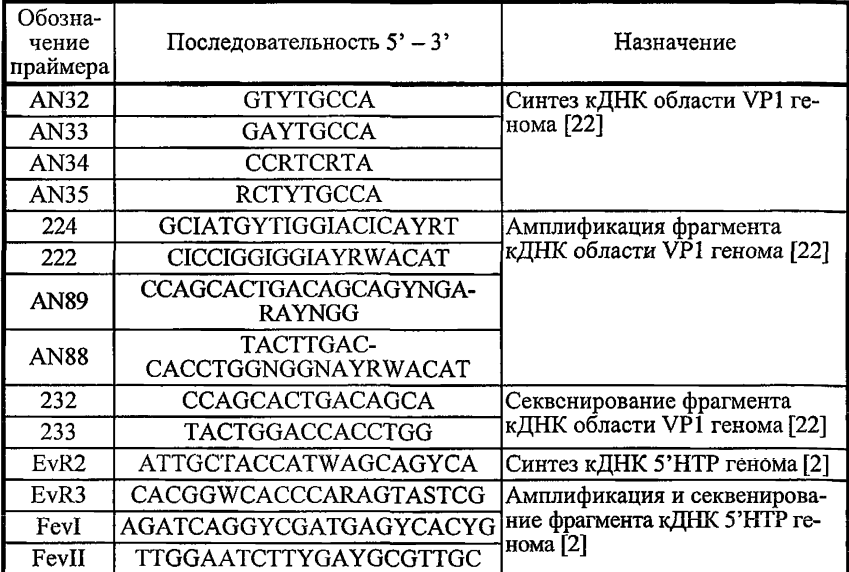

### Праймеры, рекомендуемые для генотипирования ЭВ

Таблица 2

### Праймеры, рекомендуемые для обнаружения и генотипирования ПЭВ

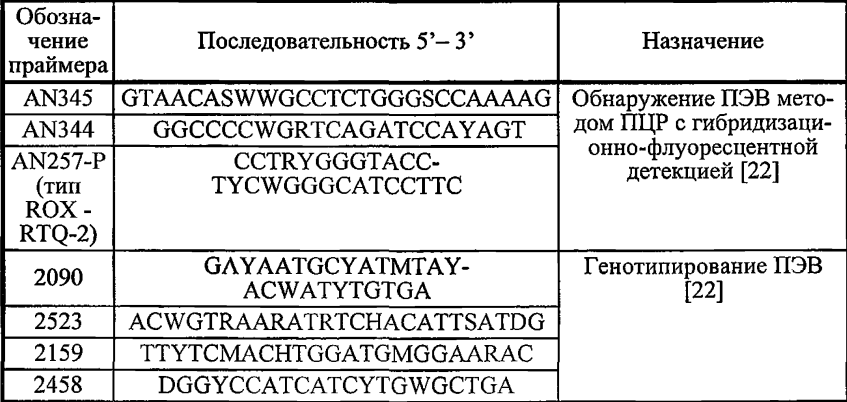

8) реагенты для очистки меченой кЛНК:

- этанол 95 %:

- этанол 70 %:

 $-3M$  анетат натрия, pH 5.2;

 $-100$  мМ ЭДТА рН 8,0, приготовленный из 0,5М ЭДТА (0,5М ЭДТА и  $H<sub>2</sub>O$  в соотношении 1:4).

9) для установления типа ЭВ и ПЭВ и филогенетического анализа можно использовать компьютерную программу MEGA (или аналогичную) для комплексного анализа нуклеотидных и аминокислотных послеловательностей<sup>7</sup>.

# VI. Генотипирование энтеровирусов с использованием секвенирования области VP1 и 5'HTP генома

### 6.1. Сушность метода

6.1.1. Метод генотипирования энтеровирусов, основанный на определении нуклеотидной последовательности фрагментов (частичном секвенировании) области VP1 и 5'НТР генома, предназначен для определения вида/типа/генотипа/геноварианта энтеровирусов при мониторинге. их циркуляции.

### 6.2. Порядок проведения исследований

6.2.1. Определение типа ЭВ проводят путем анализа области VP1 генома ЭВ, включающего:

- выделение РНК;

- постановку реакции обратной транскрипции;
- амплификацию фрагмента кДНК;
- очистку фрагмента кДНК;
- мечение фрагмента кДНК;
- очистку меченого фрагмента кДНК;

- определение нуклеотидной последовательности фрагмента кДНК в автоматическом режиме;

- сравнение полученной последовательности с последовательностями ЭВ, представленными в международной базе нуклеотидных последовательностей<sup>8</sup>;

 $^7$  megasoftware.net – официальный сайт программы MEGA для комплексного анализа нуклеотидных и аминокислотных последовательностей.

<sup>&</sup>lt;sup>8</sup> www.ncbi.nlm.nih.gov/genbank - официальный сайт базы данных, находящейся в открытом доступе, содержащей все аннотированные последовательности ДНК и РНК, а также последовательности закодированных в них белков.

- проведение филогенетического анализа.

На стадиях выделения РНК, постановки обратной транскрипции и амплификации кДНК необходимо введение отрицательного контроля.

Анализ 5'НТР генома ЭВ рекомендуется проводить в случае отрицательных результатов при определении типа ЭВ методом секвенирования области VP1 генома. Исследования проводят начиная со стадии амплификации фрагмента кДНК.

6.2.2. Выделение РНК проводят согласно инструкции по применению комплектов реагентов для выделения РНК.

6.2.3. Реакцию обратной транскрипции проводят в 10 мкл сразу после получения РНК пробы.

Реагенты:

-ревертаза (M-MLV-обратная транскриптаза 200 ед./мкл) с 5-кратным ОТ-буфером, ингибитор РНКаз 20 ед./мкл, раствор дНТФ с концентрацией 2,5 мМ для ОТ, минеральное масло, праймеры R2, AN32, AN33, AN34, AN35, ТЕ-буфер.

Порядок проведения работы:

- приготовить смесь праймеров - указанные праймеры с концентрацией 20 пкмоль/мкл смешать в отдельной пробирке в равных объемах;

- в промаркированные амплификационные пробирки внести по 0,5 мкл смеси праймеров R2, AN32-35 (конечная концентрация 2 пкмоль/мкл каждого);

- внести по 30 мкл минерального масла;

-индивидуальными наконечниками с фильтром внести по 5,1 мкл исследуемых проб, кратко центрифугировать;

- инкубировать при 94 °С в течение 1 мин;

-используя только индивидуальные для каждого реагента наконечники, в отдельной пробирке приготовить реакционную смесь для анализа необходимого числа проб (табл.'З), смесь перемешать.

**Таблица 3**

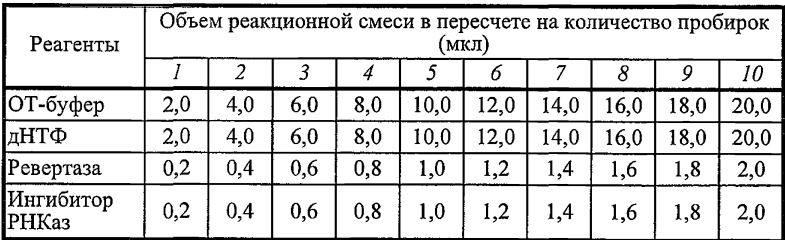

**Приготовление реакционной смеси для ОТ**

- в пробирки с пробами внести по 4,4 мкл реакционной смеси, кратко центрифугировать;

- инкубировать по программе: 42 °C - 30 мин: 95 °C - 5 мин:

- в каждую пробирку внести по 10 мкл ТЕ буфера, кратко центрифугировать.

По 5 мкл полученной кДНК перенести в промаркированные пробирки для амплификации фрагмента области VP1 генома ЭВ. Оставшуюся часть кЛНК - хранить при 4 °С в течение 7 дней, далее - при минус 20 °С.

6.2.4. Амплификацию фрагментов кДНК области VP1 и 5'НТР генома энтеровирусов проводят методом ПЦР в 25 мкл смеси.

Реагенты:

Taq ДНК-полимераза 5 ед./мкл в комплекте с 5-кратным ПЦР-буфером, содержащим 15 мМ MgCl<sub>2</sub>, химически модифицированная Taq ДНК-полимераза для постановки ПЦР с «горячим стартом» 5 ед./мкл в комплекте с 5-кратным ПШР-буфером, содержащим 15 мМ MgCl<sub>2</sub>: готовая смесь дНТФ с концентрацией 2,5 мМ для ПЦР; ТЕ-буфер; деионизованная вода, свободная от РНКаз; праймеры:

- для амплификации области VP1 генома ЭВ в двухраундовой ПЦР: 222 и 224 для 1-го раунда, AN88 и AN89 для 2-го раунда;

- для амплификации 5'НТР генома ЭВ в однораундовой ПЦР: EvR3 и FevI для ЭВ геногруппы I, EvR3 и FevII для ЭВ геногруппы II. Амплификацию кДНК вирусов каждой геногруппы проводят в отдельной пробирке.

Порядок проведения работы:

приготовить смесь праймеров: в отдельной пробирке смешать необходимые праймеры с концентрацией 20 пкмоль/мкл в равных объемах;

приготовить необходимое количество реакционной смеси (табл. 4):

в амплификационные пробирки, содержащие 5 мкл кДНК, внести по 20 мкл реакционной смеси, кратко центрифугировать;

инкубировать в амплификаторе с активным регулированием температур (по раствору в пробирке) по программе:

для 1-го раунда ПЦР области VP1 генома;

 $[95 °C - 1$  мин (95 °C - 20 с; 42 °C - 20 с; 60 °C - 20 с)  $\times$  40 циклов.  $60 °C - 5$  мин]

для 2-го раунда ПЦР области VP1 генома:

 $[95 °C - 15$  мин  $(95 °C - 10 c; 60 °C - 10 c; 72 °C - 10 c) \times 42$  цикла, 72 °С — 5 мин]

для ПЦР 5'НТР генома:

 $[95 °C - 5$  мин  $(95 °C - 10 c; 60 °C - 10 c; 72 °C - 10 c) \times 52$  цикла, 72 °С - 5 мин]

В случае использования амплификатора с матричным регулированием температур время повторяющихся шагов денатурации, отжига и элонгации должно быть увеличено до 1 мин.

Таблица 4

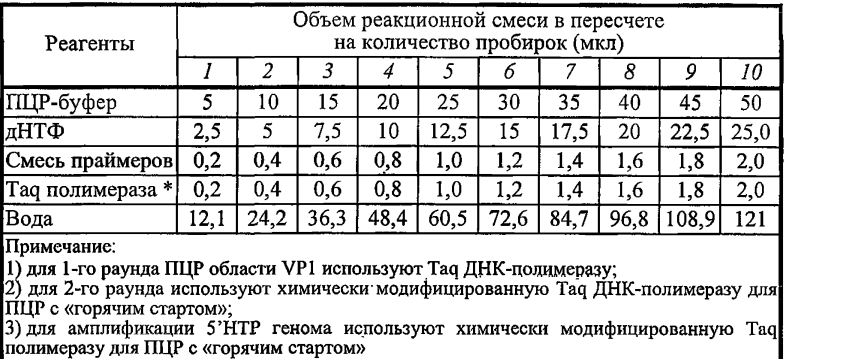

#### **Приготовление реакционной смеси**

В результате ПЦР области VP1 генома синтезируют продукт размером 375 п.н., в результате ПЦР 5'НТР генома ЭВІ - 261 п.н. ЭВІІ -295 п.н. Продукты ПЦР визуализируют методом электрофореза в агарозном геле.

6.2.5. Очистку полученных фрагментов ДНК для секвенирования проводят непосредственно из амплификата (если отсутствуют фрагменты ДНК неспецифичного размера) или из агарозного геля (если в результате электрофореза наряду со специфичным продуктом визуализируются фрагменты ДНК неспецифичного размера) с использованием соответствующих наборов для выделения ДНК для молекулярно-генетических исследований. Концентрацию очищенной ДНК устанавливают методом электрофореза относительно концентрационного стандарта или на спектрофотометре при длине волны 280 нм.

6.2.6. Мечение фрагментов кДНК энтеровирусов для секвенирования проводят с использованием праймеров AN232 и AN233 при анализе области VP1 и пар праймеров EvR3 и FevI для ЭВ геногруппы I, EvR3 и FevII для ЭВ геногруппы II при анализе 5'НТР генома.

Набор реагентов для мечения ДНК выбирают в зависимости от модели используемого секвенатора, реакцию проводят согласно инструкции по применению.

Очистку меченой ДНК осуществляют в соответствии с протоколом производителя.

Меченые и очишенные фрагменты ДНК секвенируют в автоматическом режиме.

Устанавливают нуклеотидные последовательности двух цепей фрагментов кЛНК.

При успешном секвенировании хроматограмма не имеет посторонних сигналов и читается до позиции, соответствующей длине анализируемого фрагмента ДНК (пики примерно одинаковой высоты). Для обеспечения достоверности филогенетического анализа каждый нуклеотил должен быть прочитан по одному разу в каждом из направлений.

6.2.7. Установленную нуклеотидную последовательность идентифицируют путем сравнения с имеющимися в международной базе нуклеотидных последовательностей ЭВ, может использоваться программное обеспечение BLAST<sup>9</sup> (или аналогичное). Принадлежность нуклеотидной последовательности фрагмента кДНК области VP1 генома ЭВ вирусу того или иного типа определяют на основании уровня гомологии со сравниваемой последовательностью типового референтного штамма не менее 75 %.

6.2.8. Последовательность 5'НТР генома ЭВ нетипоспецифична, видовая принадлежность такой последовательности устанавливается с учетом видовой принадлежности ЭВ разных типов (приложение 1 к методическим рекомендациям).

6.2.9. Филогенетический анализ проводят с использованием программы MEGA<sup>10</sup> (или аналогичной) с целью изучения филогенетических взаимосвязей идентифицированных энтеровирусов.

### 6.3. Интерпретация результатов

6.3.1. Типирование энтеровирусов с использованием амплификации и прямого секвенирования нуклеотидных последовательностей VP1 региона является прямым методом и характеризуется высокой специфичностью. Установленный с использованием данного метода тип вируса соответствует типу, определяемому в реакции нейтрализации с использованием набора гипериммунных сывороток. В случае если гомология установленной последовательности ни с одной из представленных последовательностей ЭВ известных типов не превышает 75 %, следует

<sup>&</sup>lt;sup>9</sup> blast.ncbi.nlm.nih.gov/Blast.cgi - официальный сайт идентификации нуклеотидных и белковых последовательностей.

<sup>&</sup>lt;sup>10</sup> megasoftware.net - официальный сайт программы MEGA для комплексного анализа нуклеотидных и аминокислотных последовательностей.

#### MP4.4.0136-18

предполагать выявление ЭВ нового типа. По вопросу классификации такого энтеровируса рекомендуется обращаться в комитет по таксономии вирусов $^{11}$ .

#### 6.4. Эффективность метода

6.4.1. Использование методологии генотипирования ЭВ по двум областям генома позволяет:

- установить нуклеотидные последовательности 4323 штаммов ЭВ. относящихся к 53 типам, при исследовании 8680 содержащих энтеровирус образцов клинического материала и объектов окружающей среды, собранных на территориях 64 субъектов 8 федеральных округов Российской Фелерации:

- установить этиологический агент, а также изучить эпидемиологические связи в очаге инфекции при расследовании 180 вспышек ЭВИ (серозный менингит, герпангина, экзантема, ОРВИ, ОКИ).

### VII. Обнаружение и генотипирование парэховирусов человека

#### 7.1. Сушность метода

7.1.1. Метол выявления и типовой илентификации ПЭВ основан на универсальной для вида Парэховирус человека ОТ-ПЦР 5'НТР генома в комплексе с частичным секвенированием области генома, кодирующей структурные вирусные белки.

#### 7.2. Порядок проведения исследований

7.2.1. Обнаружение РНК ПЭВ в исследуемых образцах методом ОТ-ПЦР 5'НТР генома с гибридизационно-флуоресцентной детекцией включает:

- выделение РНК:

- постановку реакции обратной транскрипции:

- постановку полимеразной цепной реакции с использованием универсальных для ПЭВ праймеров и флуоресцентно-меченого зонда;

- визуализацию продукта ПЦР гибридизационно-флуоресцентным методом в режиме реального времени или по конечной точке.

7.2.2. Выделение РНК проводят согласно инструкции по применению комплектов реагентов для выделения РНК.

<sup>&</sup>lt;sup>11</sup> www.picornastudygroup.com - официальный сайт группы изучения пикорнавирусов Международного комитета таксономии вирусов («ICTV Picornaviridae Study Group»).

7.2.3. Реакцию обратной транскрипции проводят в 10 мкл смеси сразу после получения РНК пробы.

Реагенты:

Ревертаза (MLV-обратная транскриптаза 200 ед./мкл) с 5-кратным ОТ-буфером, ингибитор РНКаз 20 ед./мкл, 5-кратный раствор дНТФ для ОТ, рендом-праймеры, ТЕ-буфер.

Порядок проведения работ:

- в промаркированные амплификационные пробирки внести по 0,5 мкл рендом-праймеров;

-индивидуальными наконечниками с фильтром внести по 5,1 мкл исследуемых проб, кратко центрифугировать;

- инкубировать при 94 °С в течение 1 мин;

-используя только индивидуальные для каждого реагента наконечники, в отдельной пробирке приготовить реакционную смесь для анализа необходимого числа проб (табл. 3), смесь перемешать;

- в пробирки с пробами внести по 4,4 мкл смеси, кратко центрифугировать;

 $-$  инкубировать по программе: 37 °C - 30 мин;

- в каждую пробирку внести по 10 мкл ТЕ буфера, кратко центрифугировать.

По 5 мкл полученной кДНК перенести в подписанные пробирки для постановки ПЦР с гибридизационно-флуоресцентной детекцией. Оставшуюся часть кДНК хранить при 4 °С в течение 7 дней, далее - при минус 20 °С.

7.2.4. Постановку ПЦР с флуоресцентной детекцией проводят в 25 мкл смеси.

Реагенты:

-набор реагентов для проведения ПЦР-РВ с Taq ДНК-полимеразой;

- смесь праймеров AN345 и AN344 (по 20 пкмоль/мкл каждого), зонд AN257-P типа ROX - RTQ-2 (20 пкмоль/мкл).

Порядок проведения работы:

- приготовить необходимое количество реакционной смеси (табл. 5):

- в амплификационные пробирки, содержащие 5 мкл кДНК, внести по 20 мкл реакционной смеси, кратко центрифугировать;

- инкубировать в амплификаторе с активным регулированием температур (по раствору в пробирке) по программе:

95 °С - 5 мин (95 °С - 15 с; 58 °С - 15 с; 62 °С - 15 с)  $\times$  45 циклов;

- в случае использования амплификатора с матричным регулированием температур время повторяющихся шагов денатурации, отжига и элонгации должно быть увеличено до 1 мин.

- проанализировать результаты амплификации по цветовому каналу ROX (или аналогичному, в зависимости от модели прибора).

Положительные пробы исследуют для определения типа ПЭВ.

**Таблица 5**

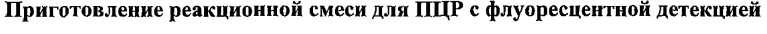

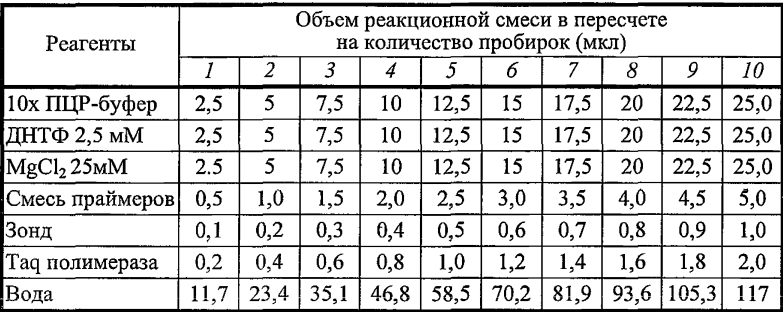

7.2.5. Идентификация типа ПЭВ включает:

-амплификацию фрагментов кДНК области генома VP3-VP1 ПЭВ в двухраундовой ПЦР;

- секвенирование полученных фрагментов кДНК;

 $-$  определение типа ПЭВ в программе BLAST<sup>12</sup> (или аналогичной).

Идентификация ПЭВ в результате секвенирования одновременно является подтверждением обнаружения ПЭВ.

На каждом этапе исследования необходимо введение отрицательного контроля. В качестве положительного ПЦР-контроля рекомендуется использовать пробы, в которых ранее методом секвенирования были идентифицированы ПЭВ.

7.2.6. Амплификацию фрагментов кДНК области VP3-VP1 генома ПЭВ проводят в 25 мкл смеси.

Реагенты:

- Taq ДНК-полимераза 5 ед./мкл в комплекте с 5-кратным ПЦРбуфером, содержащим 15 мМ MgCl<sub>2</sub>, химически модифицированная Taq

 $12$  [http://blast.ncbi.nlm.nih.gov/Blast.cgi](https://files.stroyinf.ru#             ) - официальный сайт идентификации нуклеотидных и белковых последовательностей.

ДНК-полимераза для постановки ПЦР с «горячим стартом» 5 ед./мкл в комплекте с  $\bar{5}$ -кратным ПЦР-буфером, содержащим 15 мМ MgCl<sub>2</sub>;

- готовая смесь дНТФ для ПЦР (10-кратный раствор);

- ТЕ-буфер; деионизованная вода, свободная от РНКаз;

- смеси праймеров по 20 мкмоль/мкл каждого:2090 и 2523 для 1-го раунда ПЦР, 2159 и 2458 для 2-го раунда ПЦР.

Порядок проведения работ:

- приготовить необходимое количество реакционной смеси (табл. 6):

- в амплификационные пробирки, содержащие 5 мкл кДНК, внести по 20 мкл реакционной смеси, кратко центрифугировать;

- инкубировать по программе:

95 °С - 1 мин (95 °С - 10 с; 50 °С - 10 с; 68 °С - 10 с)  $\times$  40 циклов. 68 °С - 5 мин для 1-го раунда ПЦР;

95 °С - 1 мин (95 °С - 10 с; 55 °С - 10 с; 72 °С - 10 с)  $\times$  42 цикла, <sup>72</sup>°с - 5 мин для 2-го раунда ПЦР;

- в результате двухраундовой ПЦР синтезируется продукт размером 300 п.н., который визуализируют методом электорофореза в агарозном геле.

**Таблица 6**

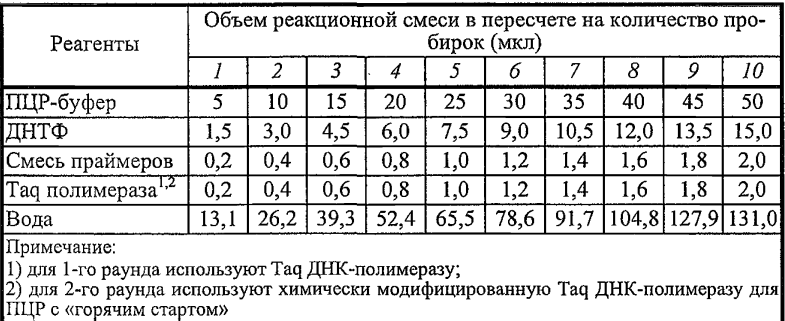

**Приготовление реакционной смеси**

7.2.7. Очистку полученных фрагментов кДНК проводят непосредственно из амплификата (при отсутствии фрагментов ДНК неспецифичного размера) или из агарозного геля (при наличии, наряду со специфичным продуктом, фрагментов ДНК неспецифичного размера) с использованием соответствующих наборов для выделения ДНК для молекулярно-генетических исследований. Концентрацию очищенной ДНК устанавливают методом электрофореза относительно концентрационного стандарта или на спектрофотометре при длине волны 280 нм.

7.2.8. Мечение фрагментов кДНК парэховирусов для секвенирования проводят с использованием праймеров 2159 и 2458.

Набор реагентов для мечения ДНК выбирают в зависимости от модели используемого секвенатора, реакцию проводят согласно инструкции по применению. Очистку меченой кДНК осуществляют согласно протоколу производителя.

Меченые и очищенные фрагменты кДНК секвенируют в автоматическом режиме.

Устанавливают нуклеотидные последовательности двух цепей фрагментов кДНК.

При успешном секвенировании хроматограмма не имеет посторонних сигналов, читается до позиции, соответствующей длине анализируемого фрагмента ДНК, пики на ней примерно одинаковой высоты. Для обеспечения достоверности филогенетического анализа каждый нуклеотид должен быть прочитан как минимум по одному разу в каждом из направлений.

7.2.9. Установленную нуклеотидную последовательность идентифицируют путем сравнения с имеющимися в международной базе нуклеотидных последовательностей ПЭВ, например, может использоваться программа BLAST<sup>13</sup> (или аналогичная). Принадлежность нуклеотидной последовательности фрагмента кДНК области VP3-VP1 генома ПЭВ вирусу того или иного типа определяют на основании уровня гомологии со сравниваемой последовательностью типового референтного штамма не менее 75 %.

7.2.10. Филогенетический анализ проводят с использованием программы MEGA14 (или аналогичной) с целью изучения филогенетических взаимосвязей идентифицированных парэховирусов.

#### *7.3. Интерпретация результатов*

7.3.1. 5'НТР генома ПЭВ является высококонсервативным участком и его амплификация характеризуется более высокой чувствительностью и специфичностью, чем амплификация кодирующих областей генома.

**<sup>12</sup> [http://blast.ncbi.nlm.nih.gov/Blast.cgi](https://files.stroyinf.ru#             ) - официальный сайт идентификации нуклеотидных и белковых последовательностей.**

**<sup>14</sup> [http://megasoftware.net-](https://www.mosexp.ru#  ) официальный сайт программы MEGA для комплексного анализа нуклеотидных и аминокислотных последовательностей.**

7.3.2. Если при тестировании пробы получен положительный сигнал при ОТ-ПШР 5'НТР генома ПЭВ и специфичный фрагмент при амплификации VP3-VP1 области генома, результат детекции ПЭВ в данной пробе рекомендуется считать положительным.

7.3.3. При наличии специфичного фрагмента амплификации VP3-VP1 области генома ПЭВ в достаточной концентрации результат секвенирования может быть неадекватным (достоверно не определяется принадлежность установленной последовательности геному какого-либо организма). Это явление может быть обусловлено одновременным присутствием в исследуемой пробе ПЭВ разных типов/генотипов.

7.3.4. Если гомология установленной послеловательности VP3/VP1 региона генома ни с одной из представленных последовательностей ПЭВ известных типов не превышает 75 %, следует предполагать выявление ПЭВ нового типа. По вопросу классификании такого вируса рекомендуется обращаться в комитет по таксономии вирусов<sup>15</sup>.

### 7.4. Эффективность метода

7.4.1. Метод обнаружения ПЭВ на основе ОТ-ПШР 5'НТР генома был использован при тестировании образцов от 5 230 летей, больных ОКИ. ПЭВ были выявлены в 6.16 % случаев (322 пробы), что согласуется с опубликованными данными о частоте обнаружения ПЭВ у детей с кишечными расстройствами.

7.4.2. Рекомендуемый метод генотипирования ПЭВ был применен при типировании 90 образцов с положительным результатом детекции ПЭВ. ПЭВ были идентифицированы в 87,8 % (79) проб. Впервые показана циркуляция среди населения Российской Федерации (г. Нижний Новгород) ПЭВ 1,3,4,6 типов.

<sup>&</sup>lt;sup>15</sup> http://www.picornastudygroup.com - официальный сайт группы изучения пикорнавирусов Международного комитета таксономии вирусов («ICTV Picornaviridae Study Group»).

Приложение 1 МР 4.4.0136— 18

# **Таксономическая классификация энтеровирусов человека16**

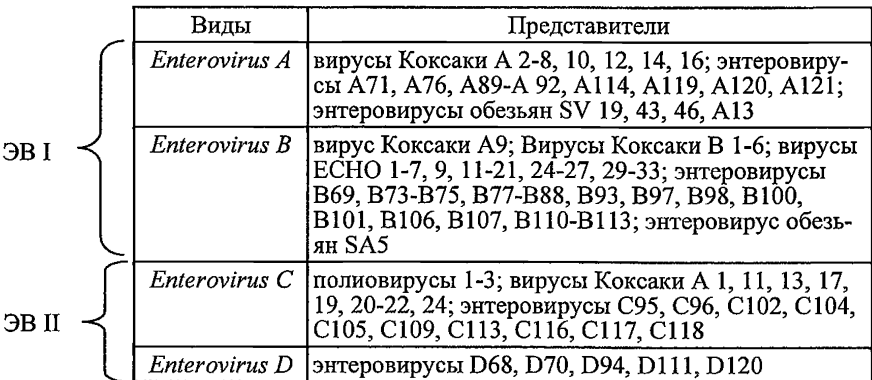

\* Энтеровирус ECHO 8 реклассифицирован как штамм ЕСН01;

Энтеровирус Коксаки А15 реклассифицирован как штамм Коксаки All;

Энтеровирус Коксаки А18 реклассифицирован как штамм Коксаки А13.

**<sup>16</sup> [www.picornaviridae.com](https://files.stroyinf.ru#   ) - официальный сайт группы изучения пикорнавирусов Института профилактики и контроля вирусных заболеваний, Пирбрайт, Великобритания.**

Приложение 2<br>MP 4.4.0136-18

# Клинические синдромы, наблюдающиеся при энтеровирусных инфекциях неполиомислитной этиологии и парэховирусных инфекциях

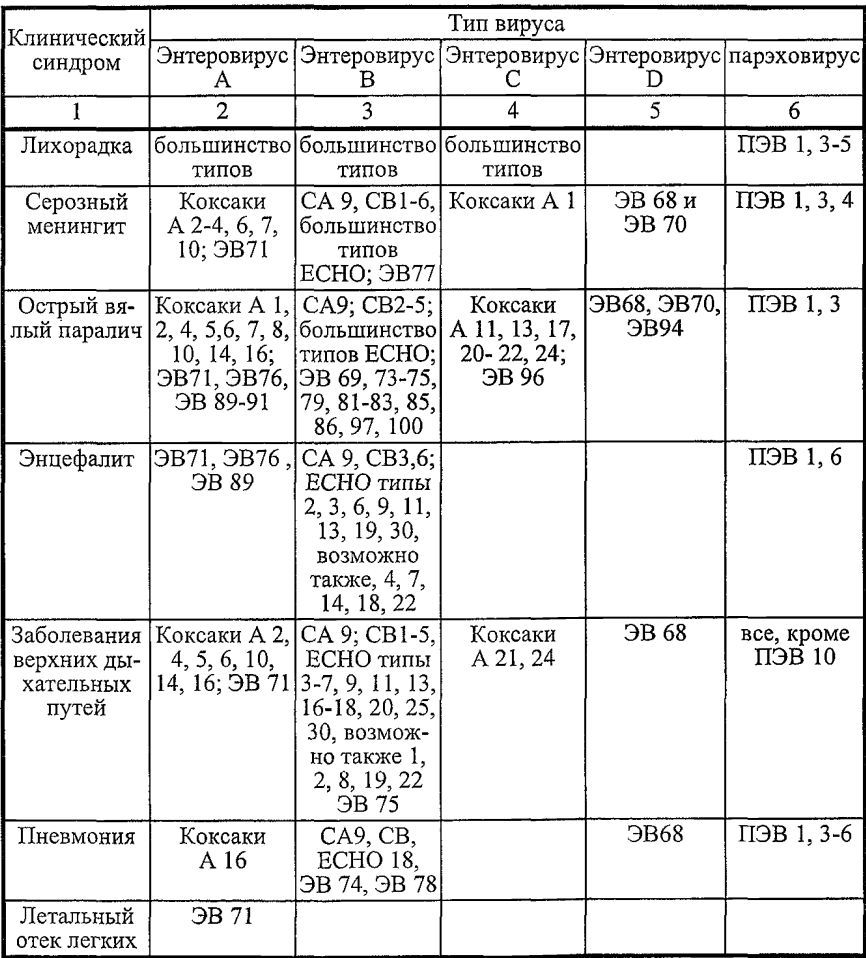

# MP 4.4.0136-18

Продолжение прилож. 2

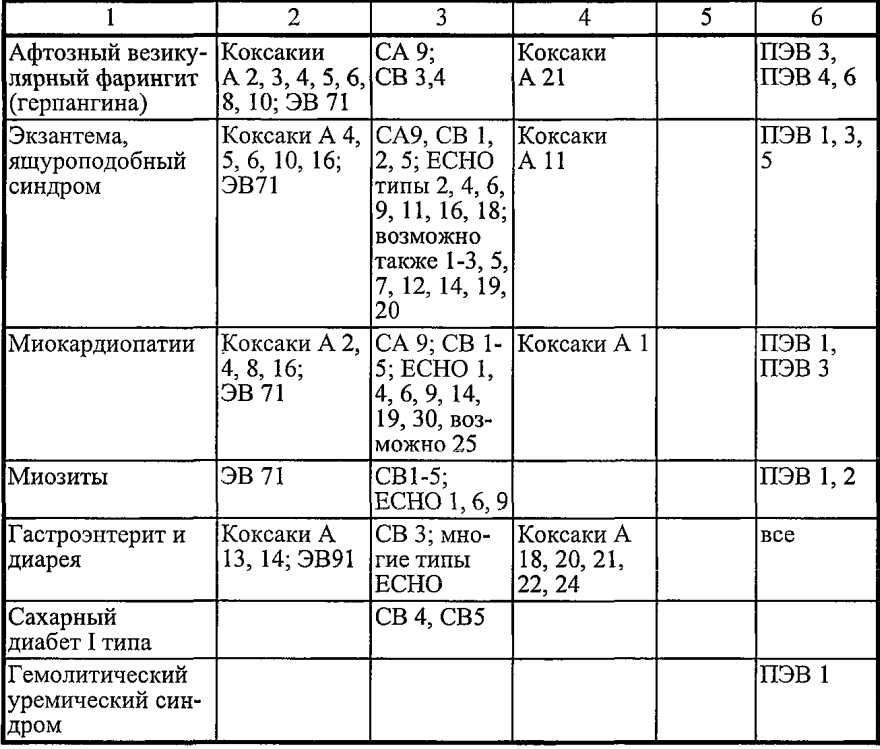

# **МР 4.4.0136— 18**

Приложение 3 МР 4.4.0136— 18

# **Случаи групповых заболеваний, связанные с парэховирусной инфекцией**

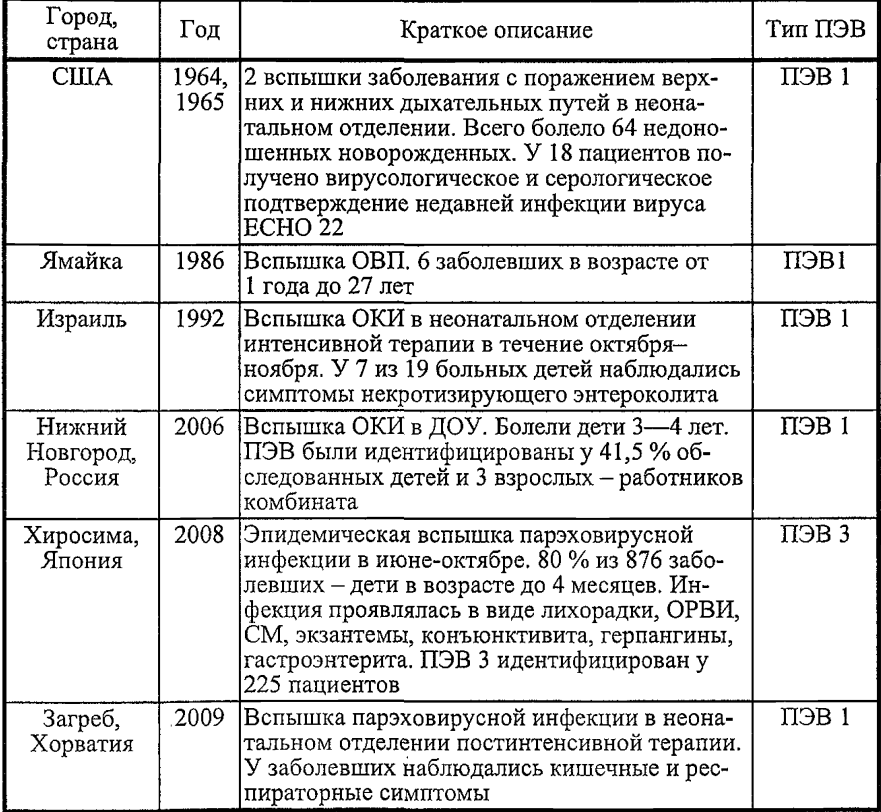

#### **Рекомендации к порядку отбора, транспортировки и хранения материала для наблюдения за циркуляцией энтеровирусов**

#### **1. Фекалии**

Фекалии забирают из горшка, подкладного судна или с пеленки. Пробу в количестве 1—2 г (1—2 мл) одноразовой лопаткой или наконечником с аэрозольным барьером переносят в стерильный флакон.

Готовят суспензию фекалий, для чего во флакон вносят 3 мл стерильного изотонического раствора хлорида натрия (при водянистой консистенции фекалий раствор не добавляют). При необходимости хранения материала к суспензии фекалий добавляют глицерин до конечной концентрации 10— 15 %. После гомогенизации и экспозиции с глицерином в течение 30—40 мин пробы замораживают.

Хранение образцов нативных фекалий или фекальной суспензии при температуре 2—8 °С - в течение 1 суток, фекальной суспензии с глицерином при температуре минус 20 °С - длительно. Допускается однократное замораживание-оттаивание образца.

Транспортировку образцов к месту проведения анализа осуществляют в течение 2—3 часов без охлаждения, при более длительной транспортировке - в термоконтейнере с охлаждающими элементами или в термосе со льдом (2—8 °С), в замороженном виде - в течение 1 суток.

#### **2. Ликвор**

Спинномозговую жидкость получают не менее 0,5—1 мл путем прокола поясничной субокципитальной области или мозговых желудочков одноразовыми пункционными иглами. Материал помещают в одноразовые пластиковые пробирки объемом 1,5 мл.

Предобработка проб не требуется.

Хранение проб и их транспортировку к месту проведения анализа осуществляют так же, как проб фекалий (п. 1 прилож. 4 методических рекомендаций).

#### **3. Кровь**

Оптимальными для обнаружения энтеровирусов являются образцы цельной крови. Забор крови проводят из локтевой вены. Кровь переносят в одноразовую пластиковую пробирку с антикоагулянтом (6 % раствор ЭДТА в соотношении 1 : 20 или 3,8 % раствор цитрата Na в соотношении 1 : 9), аккуратно перемешивают путем переворачивания пробирки. Гепарин в качестве антикоагулянта использовать нельзя.

Предобработка проб не требуется.

Хранение образцов цельной крови: при температуре 2—25 °С в течение 6 часов с момента взятия материала для количественного определения нуклеиновых кислот; в течение 12 часов - для качественного определения нуклеиновых кислот. При температуре 2—8 °С - в течение 1 суток для качественного определения РНК энтеровирусов.

Недопустимо замораживание образцов цельной крови!

Транспортировку образцов к месту проведения анализа осуществляют при температуре 2—8 °С в течение 6—12 часов с момента взятия материала.

#### **4. Мазки из ротоглотки**

Мазки берут сухим стерильным ватным тампоном с поверхности миндалин, небных дужек и задней стенки ротоглотки. Затем тампон помещают в одноразовую пробирку, содержащую стерильный изотонический раствор хлорида натрия.

Предобработка проб не требуется.

Хранение проб и их транспортировку к месту проведения анализа осуществляют так же, как проб фекалий (п. 1 прилож. 4 методических рекомендаций).

#### **5. Мазки с конъюнктивы глаз**

Мазки берут сухим стерильным ватным тампоном (зондом). Оттянув нижнее веко, вращающими движениями проводят зонд 4—5 раз по конъюнктиве, захватывая внешний и внутренний углы глаза. После забора материала рабочую часть зонда помещают в пробирку с изотоническим раствором, вращают зонд в течение 10— 15 секунд, затем зонд вынимают из раствора, отжимая избытки жидкости о стенку пробирки. Пробирку закрывают.

Предобработки проб не требуется.

Хранение проб и их транспортировку к месту проведения анализа осуществляют так же, как проб фекалий (п. 1 прилож. 4 методических рекомендаций).

#### **6. Содержимое везикул**

Участок кожи протирают спиртом, везикулу прокалывают стерильной иглой, вытекающую жидкость собирают на сухой ватный тампон, которым также протирают везикулу. На один тампон собирают содержимое трех-пяти везикул. Тампон помещают в 1 мл транспортной среды.

Предобработки проб не требуется.

#### МР 4.4.0136— 18

Хранение проб и их транспортировку к месту проведения анализа осуществляют так же, как проб фекалий (п. 1 прилож. 4 методических рекомендаций).

#### **7. Образцы сточной воды и водных концентратов**

Образцы сточной воды и водных концентратов получают, хранят и транспортируют в соответствии с законодательством в области обеспечения санитарно-эпидемиологического благополучия населения<sup>17</sup>.

#### **Нормативные и методические документы**

1. Постановление Правительства Российской Федерации от 27.12.2012 № 1416 «Об утверждении Правил государственной регистрации медицинских изделий».

2. СП 1.3.2322—08 «Безопасность работы с микроорганизмами III—IV групп патогенности (опасности) и возбудителями паразитарных болезней».

3. СП 3.1.2260—07 «Порядок учета, хранения, передачи и транспортирования материалов, инфицированных или потенциально инфицированных диким полиовирусом».

4. СП 1.3.1325—03 «Безопасность работы с материалами, инфицированными или потенциально инфицированными диким полиовирусом».

5. СП 1.2.036—95 «Порядок учета, хранения, передачи и транспортирования микроорганизмов I—IV групп патогенности».

6. Приказ Минздрава России от 06.06.2012 № 4н «Об утверждении номенклатурной классификации медицинских изделий».

7. МУ 1.3.2569—09 «Организация работы лабораторий, использующих методы амплификации нуклеиновых кислот при работе с материалом, содержащим микроорганизмы I—IV групп патогенности».

8. МУ 4.2.2039—05 «Техника сбора и транспортирования биологических материалов в микробиологическую лабораторию».

9. МУ 4.2.2357—08 «Организация и проведение вирусологических исследований материалов из объектов окружающей среды на полиовирусы, другие (неполно) энтеровирусы».

**<sup>17</sup> Методические указания МУК 4.2.2357— 08 «Организация и проведение вирусологических исследований материалов из объектов окружающей среды на полиовирусы, другие (неполно) энтеровирусы», утвержденные Роспотребнадзором 04.05.2008; методические указания МУК 4.2.2029— 05 «Санитарно-вирусологический контроль водных объектов», утвержденные Роспотребнадзором 18.11.2005.**

10. МУ 3.1.1.2363—08 «Эпидемиологический надзор и профилактика энтеровирусной (неполно) инфекции».

11. МУК 4.2.2746— 10 «Порядок применения молекулярно-генетических методов при обследовании очагов острых кишечных инфекций с групповой заболеваемостью».

12. МУК 4.2.2029—05 «Санитарно-вирусологический контроль водных объектов».

#### Библиографические данные

1. Ворошилова М.К. Энтеровирусные инфекции человека. М.: Медицина, 1979. 360 с.

2. Новикова Н.А., Голицына Л.Н., Фомина С.Г. Патент на изобретение №2441917 «Способ идентификации 5'НТР генома энтеровирусов геногруппы ЭВ1 и геногруппы ЭВН с использованием полимеразной цепной реакции». Приоритет от 10.02.2010.

3. Baumgarte S., de Souza Luna L.K., Grywna К. Prevalence, types, and RNA concentrations of human parechoviruses, including a six Parechovirus type I stool samples from patients with acute enteritis // J. Clin. Microbiol. 2008. Vol. 46. P. 242—248.

4. Benschop K.S., Schinkel J., Minnaar R.P. et. al. Human parechovirus infections in Dutch children and the association between serotype and disease severity // Clin. Infect. Dis. 2006. Vol. 42. P. 204—210.

5. Bercovich S., Pangan J. Recoveries of virus from premature infants during outbreaks of respiratory disease: the relation of ECHO virus type 22 to desease of upper and lower respiratory tract in premature infant // Bull. NY Acad. Med. 1968. Vol. 44. P. 377—87.

6. Birenbaum E., Hadsher R., Kuint J. et. al. Echovirus type outbreak associated with gastrointestinal disease in neonatal intensive care unit // Am. J. Perinatol. 1997. V. 14. P. 469—473.

7. Boivin G., Abed Y., Boucher F.D. Human parechovirus 3 and neonatal infections //Emerg. Infect. Dis. 2005. Vol. 11. P. 103— 105.

8. Drexler J. F., Grywna K., Stocker A. et.al. Novel human parechovirus from Brazil // Emerg. Infect. Dis. 2009. Vol. 15. P. 310—313.

9. Figueroa J. P., Ashley D., King D. & Hull B. An outbreak of acute flaccid paralysis in Jamaica associated with echovirus type 22 // J. Med. Virol. 1989. Vol. 29. P.315—319.

10. de Groot-Mijnes J.D., de Visser L., Zuurveen S. et. al. Identification of new pathogens in the intraocular fluid of patients with uveitis // Am. J. Ophthalmol. 2010. Nov. Vol. 150. P. 628—636.

11. Harvala Н., Robertson I., McWilliam Leitch C. et. al. Epidemiology and clinical association of human Parechovirus respiratory infections // J. Clin. Microbiol. 2008. Vol. 46. P. 3446—3453.

12. Harvala H., Simmonds P. Human parechoviruses: Biology, epidemiology and clinical significance // J. Clin'. Virol. 2009. Vol. 45. P. 1—9.

13. Harvala H., Wolthers K.S.,Simmonds P. Parechoviruses in children: understanding a new infection // Curr. Opin. Infect. Dis. 2010. Vol. 23. P. 22—223.

14. Harvala H., McLeish N., Kondracka J. et. al. Comparison of human parechovirus and enterovirus detection frequencies in cerebrospinal fluid samples collected over a 5-year period in Edinburg: HPev type 3 identified as the most common picornavirus type  $//$  J. Med. Virol. 2011.  $Vol. 83. P. 889$ — 896.

15. Hyypia T., Hovi T., Knowles N., Stanway G. Classification of enteroviruses based on molecular and biological properties // J. Gen. Virol. 1997. Vol. 78. P. 1— 11.

16. Ito M.? Yamashita T., Tsuzuki H. et. al. Isolation and identification of a novel human parechovirus // J. Gen. Virol. 2004. Vol. 85. P. 391—398.

17. Ito M., Yamashita T., Tsuzuki H. et. al. Detection of human parechoviruses from clinical stool samples in Aichi, Japan // J. Clin. Microbiol. 2010. Vol. 48. P. 2683—2688.

18. Joki-Korpela P., Hyypia T. Diagnosis and epidemiology of echovirus 22 infections // Clin. Infect. Dis. 1998. Vol. 26. P. 129— 136.

19. McLean D. M., Larke M.D., McNaughton M.D. et. al. Enteroviral Syndromes in Toronto, 1964 // Canad. Med. Ass. J. 1965. Vol. 92. P. 658— 661.

20. Ljubin-Stemak S., Juretic E., Santak M. et. al Clinical and molecular characterization of a parechovirus type 1 outbreak in neonates in Croatia // J. Med. Virol. 2011. Vol. 83. P. 137— 141.

21. Nix W.A., Oberste M.S., Pallansch M.A. Sensitive, seminested PCR amplification of VP1 seqences for direct identification of all enterovirus serotypes from original clinical specimens // J. Clin. Microbiol. 2006. Vol.44. P. 2698—2704.

22. Nix W.A., Maher K., Pallansch M.A. et. al. Detection of all known Parechoviruses by Real-Time PCR // J. Clin. Microbiol. 2008. Vol. 46. P. 2519—2524.

23. Pajkrt D., Benschop K.S.M., Westerhuis B. et. al. Clinical characteristics of human parechoviruses 4-6 infections in young children // Pediatr. Infect. Dis. J. 2009. Vol. 28. P. 1008— 1010.

24. Pham N.T., Chan-It W., Khamrin P. et. al. Detection of human parechovirus in stool samples collected from children with acute gastroenteritis in Japan during 2007—2008 // J. Med. Virol. 2011. Vol. 83. P. 331—336.

25. O'Regan S., Robitaille P., Mongeau J.G. et. al. The hemolytic uremic syndrome associated with ECHO 22 infection *II* Clin. Pediatr. (Phila). 1980. Vol. 19. P. 125-127.

26. Stanway G., Hyypia T. Parechoviruses // J. Virol. 1999. Vol. 73. P. 5249—5254.

27. Watanabe K., Oie M., Higuch M. et. al. Isolation and characterization of novel human parechovirus from clinical samples // Emerg. Infect. Dis. 2007. Vol. 13. P. 889—895.

28. Yamamoto M., Abe K., Kuniyori K. et. al. Epidemic of human parechovirus type 3 in Hiroshima City, Japan in 2008 // Jpn. J. Infect. Dis. 2009. V.62. P. 244—245.

29. Zhang D.L., Jin Y., Li D.D. et. al. Prevalence of Human Parechovirus in Chinese Children hospitalized for acute gastroenteritis *II* Clin. Microbiol. Infect. 2011. Oct. 17 (10). P. 1563— 1569.

#### Термины и сокращения

ДЭПК-Н20 - вода, обработанная диэтилпирокарбонатом

кДНК - комплементарная ДНК

НПЭВ - неполиомиелитные энтеровирусы

дНТФ - дезоксинуклеозидтрифосфаты

ОРВИ - острая респираторная вирусная инфекция

ОКИ - острая кишечная инфекция

ООС - объекты окружающей среды

ОТ - обратная транскрипция

ПЦР - полимеразная цепная реакция

ПЦР-РВ - полимеразная цепная реакция в режиме реального времени

ПЭВ - парэховирус человека

РНКазы - ферменты, расщепляющие рибонуклеиновые кислоты

ЦПА - цитопатогенный агент

ЭВ - энтеровирус человека

ЭВИ — энтеровирусная инфекция

VP1 - белок капсида, содержащий основные детерминанты, определяющие серотип энтеро- и парэховируса

5'НТР - нетранслируемый регион, расположенный на 5'конце генома

### **Молекулярно-генетические исследования при мониторинге энтеровирусной инфекции**

### **Методические рекомендации МР 4.4.0136— 18**

Компьютерная верстка Е. В. Ломановой **Подписано в печать 9.09.19**

[МР 4.4.0136-18](https://files.stroyinf.ru/Data2/1/4293728/4293728389.htm)

**Тираж 100 экз. Заказ**

**Формат 60x84/16 Печ. л. 2,0**

**Федеральная служба по надзору в сфере защиты прав потребителей и благополучия человека 127994, Москва, Вадковский пер., д. 18, стр. 5, 7**

**Оригинал-макет подготовлен к печати и тиражирован ФБУЗ ФЦГиЭ Роспотребнадзора 117105, Москва, Варшавское ш., 19а**

**Реализация печатных изданий, тел./факс: 8 (495) 952-50-89**